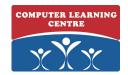

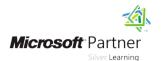

# **Developing Windows Azure and Web Services**

**Duration: 5 Days** Course Code: M20487

#### Overview:

In this course, students will learn how to design and develop services that access local and remote data from various data sources. Students will also learn how to develop and deploy services to hybrid environments, including on-premises servers and Windows Azure. This course helps people prepare for exam 70-487.

### **Target Audience:**

This course is intended for both novice and experienced .NET developers who have a minimum of six months programming experience, and want to learn how to develop services and deploy them to hybrid environments.

### Objectives:

- After completing this course, students will be able to:
- Query and manipulate data with Entity Framework
- Use ASP.NET Web API to create HTTP-based services and consume them from .NET and non-.NET clients
- Extend ASP.NET Web API services using message handlers, model binders, action filters, and media type formatters
- Create SOAP-based services with the Windows Communication Foundation (WCF) and consume them from .NET clients
- Apply design principles to service contracts and extend WCF services using custom runtime components and behaviors
- Secure WCF services using transport and message security

- Use Windows Azure Service Bus for relayed messaging and brokered messaging using queues and topics
- Host services on on-premises servers, and on various Windows Azure environments, such as Web Roles, Worker Roles, and Web Sites
- Deploy services to both on-premises servers and Windows Azure
- Store and access data in Windows Azure Storage, and configure storage access rights
- Monitor and log services, both on-premises and in Windows Azure
- Implement federated authentication by using ACS with ASP.NET Web API services
- Create scalable, load-balanced services

### Prerequisites:

Before attending this course, students must have:

- Experience with C# programming, and concepts such as Lambda expressions, LINQ, and anonymous types.
- Understanding the concepts of n-tier applications.
- Experience with querying and manipulating data with ADO.NET.
- Knowledge of XML data structures.

### **Testing and Certification**

This course helps you prepare for exam 70-487

#### Content:

Module 1: Overview of service and cloud technologies

This module provides an overview of service and cloud technologies using the Microsoft .NET Framework and the Windows Azure cloud.

#### Lessons

- Key Components of Distributed Applications
- Data and Data Access Technologies
- Service Technologies
- Cloud Computing
- Exploring the Blue Yonder Airlines' Travel Companion Application
- ADO.NET Overview
- Creating an Entity Data Model
- Querying Data
- Manipulating Data
- HTTP Services
- Creating an ASP.NET Web API Service
- Handling HTTP Requests and Responses
- Hosting and Consuming ASP.NET Web API Services
- The ASP.NET Web API Pipeline
- Creating OData Services
- Implementing Security in ASP.NET Web API Services
- Injecting Dependencies into Controllers
- Advantages of Creating Services with WCF
- Creating and Implementing a Contract
- Configuring and Hosting WCF Services
- Consuming WCF Services
- Hosting Services On-Premises
- Hosting Services in Windows Azure
- Windows Azure Service Bus Relays
- Windows Azure Service Bus Queues
- Windows Azure Service Bus Topics
- Web Deployment with Visual Studio 2012
- Creating and Deploying Web Application Packages
- Command-Line Tools for Web Deploy
- Deploying Web and Service Applications to Windows Azure
- Continuous Delivery with TFS and Git
- Best Practices for Production Deployment
- Performing Diagnostics by Using Tracing
- Configuring Service Diagnostics
- Monitoring Services Using Windows Azure Diagnostics
- Collecting Windows Azure Metrics
- Claims-based Identity Concepts
- Using the Windows Azure Access Control Service
- Configuring Services to Use Federated Identities
- Introduction to Scalability
- Load Balancing
- Scaling On-Premises Services with Distributed Cache
- Windows Azure Caching

After completing this module, students will be able to:

- Describe the key components of distributed applications.
- Describe data and data access technologies.
- Explain service technologies.
- Describe the features and functionalities of cloud computing.
- Describe the architecture and working of the Blue Yonder Airlines Travel
   Companion application.
- Explain basic objects in ADO.NET and asynchronous operations.
- Create an Entity Framework data model.
- Query data by using Entity Framework.
- Insert, delete, and update entities by using Entity Framework.
- Design services by using the HTTP protocol.
- Create services by using ASP.NET Web API.
- Use the
- HttpRequestMessage/HttpResponseMes sage classes to control HTTP messages.
- Host and consume ASP.NET Web API services.
- Extend the ASP.NET Web API request and response pipeline.
- Create OData services using ASP.NET Web API.
- Secure ASP.NET Web API.
- Inject dependencies into ASP.NET Web API controllers.
- Describe why and when to use WCF to create services.
- Define a service contract and implement it.
- Host and configure a WCF service.
- Consume a WCF service from a client application.
- Host services on-premises by using Windows services and IIS
- Host services in the Windows Azure cloud environment by using Windows Azure Cloud Services and Web Sites
- Describe the purpose and functionality of relayed and buffered messaging.
- Provision, configure, and use the service bus queues.
- Enhance the effectiveness of queue-based communications using topics, subscriptions and filters.
- Deploy web applications with Visual Studio.
- Create and deploy web applications by using IIS Manager.
- Deploy web applications by using the command line.
- Deploy web applications to Windows Azure environments.
- Use continuous delivery with TFS and Git.

Lab: Monitoring and Diagnostics

- Describe the key components of distributed applications.
- Describe data and data access technologies.
- Explain service technologies.
- Describe the features and functionalities of cloud computing.
- Describe the architecture and working of the Blue Yonder Airlines Travel Companion application.
- Explain basic objects in ADO.NET and asynchronous operations.
- Create an Entity Framework data model.
- Query data by using Entity Framework.
- Insert, delete, and update entities by using Entity Framework.
- Design services by using the HTTP protocol.
- Create services by using ASP.NET Web API.
- Use the HttpRequestMessage/HttpResponseMess age classes to control HTTP messages.
- Host and consume ASP.NET Web API services.
- Extend the ASP.NET Web API request and response pipeline.
- Create OData services using ASP.NET Web API.
- Secure ASP.NET Web API.
- Inject dependencies into ASP.NET Web API controllers.
- Describe why and when to use WCF to create services.
- Define a service contract and implement it.
- Host and configure a WCF service.
- Consume a WCF service from a client application.
- Host services on-premises by using Windows services and IIS
- Host services in the Windows Azure cloud environment by using Windows Azure Cloud Services and Web Sites
- Describe the purpose and functionality of relayed and buffered messaging.
- Provision, configure, and use the service bus queues.
- Enhance the effectiveness of queue-based communications using topics, subscriptions and filters.
- Deploy web applications with Visual Studio.
- Create and deploy web applications by using IIS Manager.
- Deploy web applications by using the command line.
- Deploy web applications to Windows Azure environments.

- Scaling Globally
- Applying Design Principles to Service Contracts
- Handling Distributed Transactions
- Extending the WCF Pipeline
- Introduction to Web Services Security
- Transport Security
- Message Security
- Configuring Service Authentication and Authorization

Lab: Exploring the work environment

After completing this module, students will be able to:

- Describe the key components of distributed applications.
- Describe data and data access technologies.
- Explain service technologies.
- Describe the features and functionalities of cloud computing.
- Describe the architecture and working of the Blue Yonder Airlines Travel Companion application.
- Explain basic objects in ADO.NET and asynchronous operations.
- Create an Entity Framework data model.
- Query data by using Entity Framework.
- Insert, delete, and update entities by using Entity Framework.
- Design services by using the HTTP protocol.
- Create services by using ASP.NET Web API.
- Use the HttpRequestMessage/HttpResponseMessag e classes to control HTTP messages.
- Host and consume ASP.NET Web API services.
- Extend the ASP.NET Web API request and response pipeline.
- Create OData services using ASP.NET Web API.
- Secure ASP.NET Web API.
- Inject dependencies into ASP.NET Web API controllers.
- Describe why and when to use WCF to create services.
- Define a service contract and implement it.
- Host and configure a WCF service.
- Consume a WCF service from a client application.
- Host services on-premises by using Windows services and IIS
- Host services in the Windows Azure cloud environment by using Windows Azure Cloud Services and Web Sites
- Describe the purpose and functionality of relayed and buffered messaging.
- Provision, configure, and use the service bus queues.
- Enhance the effectiveness of queue-based communications using topics, subscriptions and filters.

- Apply best practices for deploying web applications on-premises and to Windows Azure.
- Describe the architecture of Windows Azure Storage.
- Implement Blob Storage in your applications.
- Use Table Storage in your applications
- Describe how to use Windows Azure
   Queues as a communication mechanism between different parts of your application
- Control access to your storage items.
- Perform tracing in the .NET Framework with the System.Diagnostics namespace.
- Configure and explore web service and IIS tracing.
- Monitor services by using Windows Azure Diagnostics.
- View and collect Windows Azure metrics in the management portal.
- Describe the basic principles of claims-based identity.
- Create a Security Token Service (STS) by using Windows Azure ACS.
- Configure WCF to use federated identity.
- Explain the need for scalability.
- Describe how to use load balancing for scaling services.
- Describe how to use distributed caching for on-premises as well as Windows Azure services.
- Describe how to use Windows Azure caching.
- Describe how to scale services globally.
- Design and create services and clients to use different kinds of message patterns.
- Configure a service to support distributed transactions.
- Extend the WCF pipeline with runtime components, custom behaviors, and extensible objects.
- Describe web application security.
- Configure a service for transport security.
- Configure a service for message security.
- Implement and configure authentication and authorization logic.

Module 6: Hosting Services

This module describes how to host web services both on-premises and in Windows Azure. It explains various components of Windows Azure Cloud Services: Web Role, Worker Role, and Windows Azure Web Sites.

#### Lessons

- Key Components of Distributed Applications
- Data and Data Access Technologies
- Service Technologies
- Cloud Computing
- Exploring the Blue Yonder Airlines' Travel

- Use continuous delivery with TFS and Git.
- Apply best practices for deploying web applications on-premises and to Windows Azure
- Describe the architecture of Windows Azure Storage.
- Implement Blob Storage in your applications.
- Use Table Storage in your applications
- Describe how to use Windows Azure
   Queues as a communication mechanism
   between different parts of your application
- Control access to your storage items.
- Perform tracing in the .NET Framework with the System.Diagnostics namespace.
- Configure and explore web service and IIS tracing.
- Monitor services by using Windows Azure Diagnostics.
- View and collect Windows Azure metrics in the management portal.
- Describe the basic principles of claims-based identity.
- Create a Security Token Service (STS) by using Windows Azure ACS.
- Configure WCF to use federated identity.
- Explain the need for scalability.
- Describe how to use load balancing for scaling services.
- Describe how to use distributed caching for on-premises as well as Windows Azure services.
- Describe how to use Windows Azure caching.
- Describe how to scale services globally.
- Design and create services and clients to use different kinds of message patterns.
- Configure a service to support distributed transactions.
- Extend the WCF pipeline with runtime components, custom behaviors, and extensible objects.
- Describe web application security.
- Configure a service for transport security.
- Configure a service for message security.
- Implement and configure authentication and authorization logic.

Module 11: Identity Management and Access Control

This module describes the basic principles of modern identity handling and demonstrates how to use infrastructures such as Windows Azure Access Control Service (ACS) to implement authentication and authorization with claims-based identity in Windows Communication Foundation (WCF).

- Key Components of Distributed Applications
- Data and Data Access Technologies

- Deploy web applications with Visual Studio.
- Create and deploy web applications by using IIS Manager.
- Deploy web applications by using the command line.
- Deploy web applications to Windows Azure environments.
- Use continuous delivery with TFS and Git.
- Apply best practices for deploying web applications on-premises and to Windows Azure.
- Describe the architecture of Windows Azure Storage.
- Implement Blob Storage in your applications.
- Use Table Storage in your applications
- Describe how to use Windows Azure
   Queues as a communication mechanism
   between different parts of your application
- Control access to your storage items.
- Perform tracing in the .NET Framework with the System.Diagnostics namespace.
- Configure and explore web service and IIS tracing.
- Monitor services by using Windows Azure Diagnostics.
- View and collect Windows Azure metrics in the management portal.
- Describe the basic principles of claims-based identity.
- Create a Security Token Service (STS) by using Windows Azure ACS.
- Configure WCF to use federated identity.
- Explain the need for scalability.
- Describe how to use load balancing for scaling services.
- Describe how to use distributed caching for on-premises as well as Windows Azure services.
- Describe how to use Windows Azure caching.
- Describe how to scale services globally.
- Design and create services and clients to use different kinds of message patterns.
- Configure a service to support distributed transactions.
- Extend the WCF pipeline with runtime components, custom behaviors, and extensible objects.
- Describe web application security.
- Configure a service for transport security.
- Configure a service for message security.
- Implement and configure authentication and authorization logic.

Module 2: Querying and Manipulating Data Using Entity Framework

This module Describes the Entity Framework data model, and how to create, read, update, and delete data.

Lessons

- Companion Application
- ADO.NET Overview
- Creating an Entity Data Model
- Querying Data
- Manipulating Data
- HTTP Services
- Creating an ASP.NET Web API Service
- Handling HTTP Requests and Responses
- Hosting and Consuming ASP.NET Web API Services
- The ASP.NET Web API Pipeline
- Creating OData Services
- Implementing Security in ASP.NET Web API Services
- Injecting Dependencies into Controllers
- Advantages of Creating Services with WCF
- Creating and Implementing a Contract
- Configuring and Hosting WCF Services
- Consuming WCF Services
- Hosting Services On-Premises
- Hosting Services in Windows Azure
- Windows Azure Service Bus Relays
- Windows Azure Service Bus Queues
- Windows Azure Service Bus Topics
- Web Deployment with Visual Studio 2012
- Creating and Deploying Web Application Packages
- Command-Line Tools for Web Deploy
- Deploying Web and Service Applications to Windows Azure
- Continuous Delivery with TFS and Git
- Best Practices for Production Deployment
- Performing Diagnostics by Using Tracing
- Configuring Service Diagnostics
- Monitoring Services Using Windows Azure Diagnostics
- Collecting Windows Azure Metrics
- Claims-based Identity Concepts
- Using the Windows Azure Access Control Service
- Configuring Services to Use Federated Identities
- Introduction to Scalability
- Load Balancing
- Scaling On-Premises Services with Distributed Cache
- Windows Azure Caching
- Scaling Globally
- Applying Design Principles to Service Contracts
- Handling Distributed Transactions
- Extending the WCF Pipeline
- Introduction to Web Services Security
- Transport Security
- Message Security
- Configuring Service Authentication and Authorization

Lab: Hosting Services

After completing this module, students will be able to:

- Service Technologies
- Cloud Computing
- Exploring the Blue Yonder Airlines' Travel Companion Application
- ADO.NET Overview
- Creating an Entity Data Model
- Querying Data
- Manipulating Data
- HTTP Services
- Creating an ASP.NET Web API Service
- Handling HTTP Requests and Responses
- Hosting and Consuming ASP.NET Web API Services
- The ASP.NET Web API Pipeline
- Creating OData Services
- Implementing Security in ASP.NET Web API Services
- Injecting Dependencies into Controllers
- Advantages of Creating Services with
- Creating and Implementing a Contract
- Configuring and Hosting WCF Services
- Consuming WCF Services
- Hosting Services On-Premises
- Hosting Services in Windows Azure
- Windows Azure Service Bus Relays
- Windows Azure Service Bus Queues
- Windows Azure Service Bus Topics
- Web Deployment with Visual Studio 2012
- Creating and Deploying Web Application Packages
- Command-Line Tools for Web Deploy
- Deploying Web and Service Applications to Windows Azure
- Continuous Delivery with TFS and Git
- Best Practices for Production Deployment
- Performing Diagnostics by Using Tracing
- Configuring Service Diagnostics
- Monitoring Services Using Windows Azure Diagnostics
- Collecting Windows Azure Metrics
- Claims-based Identity Concepts
- Using the Windows Azure Access Control
- Configuring Services to Use Federated Identities
- Introduction to Scalability
- Load Balancing
- Scaling On-Premises Services with
- Distributed Cache
  Windows Azure Caching
- Scaling Globally
- Applying Design Principles to Service Contracts
- Handling Distributed Transactions
- Extending the WCF Pipeline
- Introduction to Web Services Security
- Transport Security
- Message Security
- Configuring Service Authentication and Authorization

Lab : Identity Management and Access Control

- Key Components of Distributed Applications
- Data and Data Access Technologies
- Service Technologies
- Cloud Computing
- Exploring the Blue Yonder Airlines' Travel Companion Application
- ADO.NET Overview
- Creating an Entity Data Model
- Querying Data
- Manipulating Data
- HTTP Services
- Creating an ASP.NET Web API Service
- Handling HTTP Requests and Responses
- Hosting and Consuming ASP.NET Web API Services
- The ASP.NET Web API Pipeline
- Creating OData Services
- Implementing Security in ASP.NET Web API Services
- Injecting Dependencies into Controllers
- Advantages of Creating Services with WCF
- Creating and Implementing a Contract
- Configuring and Hosting WCF Services
- Consuming WCF Services
- Hosting Services On-Premises
- Hosting Services in Windows Azure
- Windows Azure Service Bus Relays
- Windows Azure Service Bus Queues
- Windows Azure Service Bus Topics
- Web Deployment with Visual Studio 2012
- Creating and Deploying Web Application Packages
- Command-Line Tools for Web Deploy
- Deploying Web and Service Applications to Windows Azure
- Continuous Delivery with TFS and Git
- Best Practices for Production Deployment
- Performing Diagnostics by Using Tracing
- Configuring Service Diagnostics
- Monitoring Services Using Windows Azure Diagnostics
- Collecting Windows Azure Metrics
- Claims-based Identity Concepts
- Using the Windows Azure Access Control Service
- Configuring Services to Use Federated Identities
- Introduction to Scalability
- Load Balancing
- Scaling On-Premises Services with Distributed Cache
- Windows Azure Caching
- Scaling Globally
- Applying Design Principles to Service Contracts
- Handling Distributed Transactions
- Extending the WCF Pipeline
- Introduction to Web Services Security
- Transport Security
- Message Security
- Configuring Service Authentication and Authorization

Lab : Creating a Data Access Layer by Using Entity Framework

- Describe the key components of distributed applications.
- Describe data and data access technologies.
- Explain service technologies.
- Describe the features and functionalities of cloud computing.
- Describe the architecture and working of the Blue Yonder Airlines Travel Companion application.
- Explain basic objects in ADO.NET and asynchronous operations.
- Create an Entity Framework data model.
- Query data by using Entity Framework.
- Insert, delete, and update entities by using Entity Framework.
- Design services by using the HTTP protocol.
- Create services by using ASP.NET Web API.
- Use the
  HttpRequestMessage/HttpResponseMes
  sage classes to control HTTP messages.
- Host and consume ASP.NET Web API services.
- Extend the ASP.NET Web API request and response pipeline.
- Create OData services using ASP.NET Web API.
- Secure ASP.NET Web API.
- Inject dependencies into ASP.NET Web API controllers.
- Describe why and when to use WCF to create services.
- Define a service contract and implement
- Host and configure a WCF service.
- Consume a WCF service from a client application.
- Host services on-premises by using Windows services and IIS
- Host services in the Windows Azure cloud environment by using Windows Azure Cloud Services and Web Sites
- Describe the purpose and functionality of relayed and buffered messaging.
- Provision, configure, and use the service bus queues.
- Enhance the effectiveness of queue-based communications using topics, subscriptions and filters.
- Deploy web applications with Visual
- Create and deploy web applications by using IIS Manager.
- Deploy web applications by using the command line.
- Deploy web applications to Windows Azure environments.
- Use continuous delivery with TFS and Git
- Apply best practices for deploying web applications on-premises and to Windows Azure.
- Describe the architecture of Windows

- Describe the key components of distributed applications.
- Describe data and data access technologies.
- Explain service technologies.
- Describe the features and functionalities of cloud computing.
- Describe the architecture and working of the Blue Yonder Airlines Travel Companion application.
- Explain basic objects in ADO.NET and asynchronous operations.
- Create an Entity Framework data model.
- Query data by using Entity Framework.
- Insert, delete, and update entities by using Entity Framework.
- Design services by using the HTTP protocol.
- Create services by using ASP.NET Web API.
- Use the
  HttpRequestMessage/HttpResponseMess
  age classes to control HTTP messages.
- Host and consume ASP.NET Web API services
- Extend the ASP.NET Web API request and response pipeline.
- Create OData services using ASP.NET Web API.
- Secure ASP.NET Web API.
- Inject dependencies into ASP.NET Web API controllers.
- Describe why and when to use WCF to create services.
- Define a service contract and implement it.
- Host and configure a WCF service.
- Consume a WCF service from a client application.
- Host services on-premises by using Windows services and IIS
- Host services in the Windows Azure cloud environment by using Windows Azure Cloud Services and Web Sites
- Describe the purpose and functionality of relayed and buffered messaging.
- Provision, configure, and use the service bus queues.
- Enhance the effectiveness of queue-based communications using topics, subscriptions and filters.
- Deploy web applications with Visual Studio.
- Create and deploy web applications by using IIS Manager.
- Deploy web applications by using the command line.
- Deploy web applications to Windows Azure environments.
- Use continuous delivery with TFS and Git.
- Apply best practices for deploying web applications on-premises and to Windows Azure.
- Describe the architecture of Windows

After completing this module, students will be able to:

- Describe the key components of distributed applications.
- Describe data and data access technologies.
- Explain service technologies.
- Describe the features and functionalities of cloud computing.
- Describe the architecture and working of the Blue Yonder Airlines Travel Companion application.
- Explain basic objects in ADO.NET and asynchronous operations.
- Create an Entity Framework data model.
- Query data by using Entity Framework.
- Insert, delete, and update entities by using Entity Framework.
- Design services by using the HTTP protocol.
- Create services by using ASP.NET Web API.
- Use the HttpRequestMessage/HttpResponseMessag
- e classes to control HTTP messages.

  Host and consume ASP.NET Web API
- services.
- Extend the ASP.NET Web API request and response pipeline.
- Create OData services using ASP.NET Web API.
- Secure ASP.NET Web API.
- Inject dependencies into ASP.NET Web API controllers.
- Describe why and when to use WCF to create services.
- Define a service contract and implement it.
- Host and configure a WCF service.
- Consume a WCF service from a client application.
- Host services on-premises by using Windows services and IIS
- Host services in the Windows Azure cloud environment by using Windows Azure Cloud Services and Web Sites
- Describe the purpose and functionality of relayed and buffered messaging.
- Provision, configure, and use the service bus queues.
- Enhance the effectiveness of queue-based communications using topics, subscriptions and filters
- Deploy web applications with Visual Studio.
- Create and deploy web applications by using IIS Manager.
- Deploy web applications by using the command line.
- Deploy web applications to Windows Azure environments.
- Use continuous delivery with TFS and Git.
- Apply best practices for deploying web applications on-premises and to Windows Azure.
- Describe the architecture of Windows Azure Storage.

- Azure Storage.
- Implement Blob Storage in your applications.
- Use Table Storage in your applications
- Describe how to use Windows Azure
   Queues as a communication mechanism between different parts of your application
- Control access to your storage items.
- Perform tracing in the .NET Framework with the System.Diagnostics namespace.
- Configure and explore web service and IIS tracing.
- Monitor services by using Windows Azure Diagnostics.
- View and collect Windows Azure metrics in the management portal.
- Describe the basic principles of claims-based identity.
- Create a Security Token Service (STS) by using Windows Azure ACS.
- Configure WCF to use federated identity.
- Explain the need for scalability.
- Describe how to use load balancing for scaling services.
- Describe how to use distributed caching for on-premises as well as Windows Azure services.
- Describe how to use Windows Azure caching.
- Describe how to scale services globally.
- Design and create services and clients to use different kinds of message patterns.
- Configure a service to support distributed transactions.
- Extend the WCF pipeline with runtime components, custom behaviors, and extensible objects.
- Describe web application security.
- Configure a service for transport security.
- Configure a service for message security.
- Implement and configure authentication and authorization logic.

Module 7: Windows Azure Service Bus

This module describes web-scale messaging patterns, and the infrastructures provided by Windows Azure Service Bus.

#### Lessons

- Key Components of Distributed Applications
- Data and Data Access Technologies
- Service Technologies
- Cloud Computing
- Exploring the Blue Yonder Airlines' Travel
   Companion Application
- ADO.NET Overview
- Creating an Entity Data Model
- Querying Data
- Manipulating Data
- HTTP Services

- Azure Storage.
- Implement Blob Storage in your applications.
- Use Table Storage in your applications
- Describe how to use Windows Azure
   Queues as a communication mechanism
   between different parts of your application
- Control access to your storage items.
- Perform tracing in the .NET Framework with the System.Diagnostics namespace.
- Configure and explore web service and IIS tracing.
- Monitor services by using Windows Azure Diagnostics.
- View and collect Windows Azure metrics in the management portal.
- Describe the basic principles of claims-based identity.
- Create a Security Token Service (STS) by using Windows Azure ACS.
- Configure WCF to use federated identity.
- Explain the need for scalability.
- Describe how to use load balancing for scaling services.
- Describe how to use distributed caching for on-premises as well as Windows Azure services
- Describe how to use Windows Azure caching.
- Describe how to scale services globally.
- Design and create services and clients to use different kinds of message patterns.
- Configure a service to support distributed transactions.
- Extend the WCF pipeline with runtime components, custom behaviors, and extensible objects.
- Describe web application security.
- Configure a service for transport security.
- Configure a service for message security.
- Implement and configure authentication and authorization logic.

Module 12: Scaling Services

This module describes the ways in which you can ensure services can handle increasing workloads and user demand.

- Key Components of Distributed Applications
- Data and Data Access Technologies
- Service Technologies
- Cloud Computing
- Exploring the Blue Yonder Airlines' Travel Companion Application
- ADO.NET Overview
- Creating an Entity Data Model
- Querying Data
- Manipulating Data
- HTTP Services
- Creating an ASP.NET Web API Service

- Implement Blob Storage in your applications.
- Use Table Storage in your applications
- Describe how to use Windows Azure
   Queues as a communication mechanism
   between different parts of your application
- Control access to your storage items.
- Perform tracing in the .NET Framework with the System.Diagnostics namespace.
- Configure and explore web service and IIS tracing.
- Monitor services by using Windows Azure Diagnostics.
- View and collect Windows Azure metrics in the management portal.
- Describe the basic principles of claims-based identity.
- Create a Security Token Service (STS) by using Windows Azure ACS.
- Configure WCF to use federated identity.
- Explain the need for scalability.
- Describe how to use load balancing for scaling services.
- Describe how to use distributed caching for on-premises as well as Windows Azure services
- Describe how to use Windows Azure caching.
- Describe how to scale services globally.
- Design and create services and clients to use different kinds of message patterns.
- Configure a service to support distributed transactions.
- Extend the WCF pipeline with runtime components, custom behaviors, and extensible objects.
- Describe web application security.
- Configure a service for transport security.
- Configure a service for message security.
- Implement and configure authentication and authorization logic.

Module 3: Creating and Consuming ASP.NET Web API Services

This module describes HTTP-based services that are developed, hosted, and consumed by using ASP.NET Web API.

#### Lessons

- Key Components of Distributed Applications
- Data and Data Access Technologies
- Service Technologies
- Cloud Computing
- Exploring the Blue Yonder Airlines' Travel
   Companion Application
- ADO.NET Overview
- Creating an Entity Data Model
- Querying Data
- Manipulating Data
- HTTP Services
- Creating an ASP.NET Web API Service
- Handling HTTP Requests and Responses

- Creating an ASP.NET Web API Service
- Handling HTTP Requests and Responses
- Hosting and Consuming ASP.NET Web API Services
- The ASP.NET Web API Pipeline
- Creating OData Services
- Implementing Security in ASP.NET Web API Services
- Injecting Dependencies into Controllers
- Advantages of Creating Services with WCF
- Creating and Implementing a Contract
- Configuring and Hosting WCF Services
- Consuming WCF Services
- Hosting Services On-Premises
- Hosting Services in Windows Azure
- Windows Azure Service Bus Relays
- Windows Azure Service Bus Queues
- Windows Azure Service Bus Topics
- Web Deployment with Visual Studio 2012
- Creating and Deploying Web Application Packages
- Command-Line Tools for Web Deploy
- Deploying Web and Service Applications to Windows Azure
- Continuous Delivery with TFS and Git
- Best Practices for Production Deployment
- Performing Diagnostics by Using Tracing
- Configuring Service Diagnostics
- Monitoring Services Using Windows Azure Diagnostics
- Collecting Windows Azure Metrics
- Claims-based Identity Concepts
- Using the Windows Azure Access Control Service
- Configuring Services to Use Federated Identities
- Introduction to Scalability
- Load Balancing
- Scaling On-Premises Services with Distributed Cache
- Windows Azure Caching
- Scaling Globally
- Applying Design Principles to Service Contracts
- Handling Distributed Transactions
- Extending the WCF Pipeline
- Introduction to Web Services Security
- Transport Security
- Message Security
- Configuring Service Authentication and Authorization

Lab: Windows Azure Service Bus

After completing this module, students will be able to:

- Describe the key components of distributed applications.
- Describe data and data access technologies.
  - Explain service technologies.

- Handling HTTP Requests and Responses
- Hosting and Consuming ASP.NET Web API Services
- The ASP.NET Web API Pipeline
- Creating OData Services
- Implementing Security in ASP.NET Web API Services
- Injecting Dependencies into Controllers
- Advantages of Creating Services with WCF
- Creating and Implementing a Contract
- Configuring and Hosting WCF Services
- Consuming WCF Services
- Hosting Services On-Premises
- Hosting Services in Windows Azure
- Windows Azure Service Bus Relays
- Windows Azure Service Bus Queues
- Windows Azure Service Bus Topics
- Web Deployment with Visual Studio 2012
- Creating and Deploying Web Application Packages
- Command-Line Tools for Web Deploy
- Deploying Web and Service Applications to Windows Azure
- Continuous Delivery with TFS and Git
- Best Practices for Production Deployment
- Performing Diagnostics by Using Tracing
- Configuring Service Diagnostics
- Monitoring Services Using Windows Azure Diagnostics
- Collecting Windows Azure Metrics
- Claims-based Identity Concepts
- Using the Windows Azure Access Control Service
- Configuring Services to Use Federated Identities
- Introduction to Scalability
- Load Balancing
- Scaling On-Premises Services with Distributed Cache
- Windows Azure Caching
- Scaling Globally
- Applying Design Principles to Service Contracts
- Handling Distributed Transactions
- Extending the WCF Pipeline
- Introduction to Web Services Security
- Transport Security
- Message Security
- Configuring Service Authentication and Authorization

Lab : Scalability

- Describe the key components of distributed applications.
- Describe data and data access technologies.
- Explain service technologies.
- Describe the features and functionalities of cloud computing.
- Describe the architecture and working of

- Hosting and Consuming ASP.NET Web API Services
- The ASP.NET Web API Pipeline
- Creating OData Services
- Implementing Security in ASP.NET Web API Services
- Injecting Dependencies into Controllers
- Advantages of Creating Services with WCF
- Creating and Implementing a Contract
- Configuring and Hosting WCF Services
- Consuming WCF Services
- Hosting Services On-Premises
- Hosting Services in Windows Azure
- Windows Azure Service Bus Relays
- Windows Azure Service Bus Queues
- Windows Azure Service Bus Topics
- Web Deployment with Visual Studio 2012
- Creating and Deploying Web Application Packages
- Command-Line Tools for Web Deploy
- Deploying Web and Service Applications to Windows Azure
- Continuous Delivery with TFS and Git
- Best Practices for Production Deployment
- Performing Diagnostics by Using Tracing
- Configuring Service Diagnostics
- Monitoring Services Using Windows Azure Diagnostics
- Collecting Windows Azure Metrics
- Claims-based Identity Concepts
- Using the Windows Azure Access Control Service
- Configuring Services to Use Federated Identities
- Introduction to Scalability
- Load Balancing
- Scaling On-Premises Services with Distributed Cache
- Windows Azure Caching
- Scaling Globally
- Applying Design Principles to Service Contracts
- Handling Distributed Transactions
- Extending the WCF Pipeline
- Introduction to Web Services Security
- Transport Security
- Message Security
- Configuring Service Authentication and Authorization

Lab : Creating the Travel Reservation ASP.NET Web API Service

- Describe the key components of distributed applications.
- Describe data and data access technologies.
- Explain service technologies.
- Describe the features and functionalities of cloud computing.
- Describe the architecture and working of the Blue Yonder Airlines Travel Companion

- Describe the features and functionalities of cloud computing.
- Describe the architecture and working of the Blue Yonder Airlines Travel Companion application.
- Explain basic objects in ADO.NET and asynchronous operations.
- Create an Entity Framework data model.
- Query data by using Entity Framework.
- Insert, delete, and update entities by using Entity Framework.
- Design services by using the HTTP protocol.
- Create services by using ASP.NET Web API.
- Use the HttpRequestMessage/HttpResponseMes sage classes to control HTTP messages.
- Host and consume ASP.NET Web API services.
- Extend the ASP.NET Web API request and response pipeline.
- Create OData services using ASP.NET Web API.
- Secure ASP.NET Web API.
- Inject dependencies into ASP.NET Web API controllers
- Describe why and when to use WCF to create services.
- Define a service contract and implement it
- Host and configure a WCF service.
- Consume a WCF service from a client application.
- Host services on-premises by using Windows services and IIS
- Host services in the Windows Azure cloud environment by using Windows Azure Cloud Services and Web Sites
- Describe the purpose and functionality of relayed and buffered messaging.
- Provision, configure, and use the service bus queues.
- Enhance the effectiveness of queue-based communications using topics, subscriptions and filters.
- Deploy web applications with Visual
- Create and deploy web applications by using IIS Manager.
- Deploy web applications by using the command line.
- Deploy web applications to Windows Azure environments.
- Use continuous delivery with TFS and
- Apply best practices for deploying web applications on-premises and to Windows Azure.
- Describe the architecture of Windows Azure Storage.
- Implement Blob Storage in your applications.
- Use Table Storage in your applications
- Describe how to use Windows Azure
   Queues as a communication mechanism

- the Blue Yonder Airlines Travel Companion application.
- Explain basic objects in ADO.NET and asynchronous operations.
- Create an Entity Framework data model.
- Query data by using Entity Framework.
- Insert, delete, and update entities by using Entity Framework.
- Design services by using the HTTP protocol.
- Create services by using ASP.NET Web API.
- Use the HttpRequestMessage/HttpResponseMess age classes to control HTTP messages.
- Host and consume ASP.NET Web API services.
- Extend the ASP.NET Web API request and response pipeline.
- Create OData services using ASP.NET Web API.
- Secure ASP.NET Web API.
- Inject dependencies into ASP.NET Web API controllers.
- Describe why and when to use WCF to create services.
- Define a service contract and implement it.
- Host and configure a WCF service.
- Consume a WCF service from a client application.
- Host services on-premises by using Windows services and IIS
- Host services in the Windows Azure cloud environment by using Windows Azure Cloud Services and Web Sites
- Describe the purpose and functionality of relayed and buffered messaging.
- Provision, configure, and use the service bus queues.
- Enhance the effectiveness of queue-based communications using topics, subscriptions and filters.
- Deploy web applications with Visual Studio.
- Create and deploy web applications by using IIS Manager.
- Deploy web applications by using the command line.
- Deploy web applications to Windows Azure environments.
- Use continuous delivery with TFS and Git.
- Apply best practices for deploying web applications on-premises and to Windows Azure.
- Describe the architecture of Windows Azure Storage.
- Implement Blob Storage in your applications.
- Use Table Storage in your applications
- Describe how to use Windows Azure
   Queues as a communication mechanism
   between different parts of your application
- Control access to your storage items.
- Perform tracing in the .NET Framework with the System.Diagnostics namespace.
- Configure and explore web service and IIS

- application.
- Explain basic objects in ADO.NET and asynchronous operations.
- Create an Entity Framework data model.
- Query data by using Entity Framework.
- Insert, delete, and update entities by using Entity Framework.
- Design services by using the HTTP protocol.
- Create services by using ASP.NET Web API.
- Use the
  - HttpRequestMessage/HttpResponseMessag e classes to control HTTP messages.
- Host and consume ASP.NET Web API services.
- Extend the ASP.NET Web API request and response pipeline.
- Create OData services using ASP.NET Web
- Secure ASP.NET Web API.
- Inject dependencies into ASP.NET Web API controllers.
- Describe why and when to use WCF to create services.
- Define a service contract and implement it.
- Host and configure a WCF service.
- Consume a WCF service from a client application.
- Host services on-premises by using Windows services and IIS
- Host services in the Windows Azure cloud environment by using Windows Azure Cloud Services and Web Sites
- Describe the purpose and functionality of relayed and buffered messaging.
- Provision, configure, and use the service bus queues.
- Enhance the effectiveness of queue-based communications using topics, subscriptions and filters.
- Deploy web applications with Visual Studio.
- Create and deploy web applications by using IIS Manager.
- Deploy web applications by using the command line.
- Deploy web applications to Windows Azure environments.
- Use continuous delivery with TFS and Git.
- Apply best practices for deploying web applications on-premises and to Windows Azure.
- Describe the architecture of Windows Azure Storage.
- Implement Blob Storage in your applications.
- Use Table Storage in your applications
- Describe how to use Windows Azure
   Queues as a communication mechanism
   between different parts of your application
- Control access to your storage items.
- Perform tracing in the .NET Framework with the System.Diagnostics namespace.
- Configure and explore web service and IIS tracing.
- Monitor services by using Windows Azure Diagnostics.

- between different parts of your application
- Control access to your storage items.
- Perform tracing in the .NET Framework with the System.Diagnostics namespace.
- Configure and explore web service and IIS tracing.
- Monitor services by using Windows Azure Diagnostics.
- View and collect Windows Azure metrics in the management portal.
- Describe the basic principles of claims-based identity.
- Create a Security Token Service (STS) by using Windows Azure ACS.
- Configure WCF to use federated identity.
- Explain the need for scalability.
- Describe how to use load balancing for scaling services.
- Describe how to use distributed caching for on-premises as well as Windows Azure services.
- Describe how to use Windows Azure caching.
- Describe how to scale services globally.
- Design and create services and clients to use different kinds of message patterns.
- Configure a service to support distributed transactions.
- Extend the WCF pipeline with runtime components, custom behaviors, and extensible objects.
- Describe web application security.
- Configure a service for transport security.
- Configure a service for message security.
- Implement and configure authentication and authorization logic.

Module 8: Deploying Services

This module describes different techniques for deploying web applications.

## Lessons

- Key Components of Distributed Applications
- Data and Data Access Technologies
- Service Technologies
- Cloud Computing
- Exploring the Blue Yonder Airlines' Travel Companion Application
- ADO.NET Overview
- Creating an Entity Data Model
- Querying Data
- Manipulating Data
- HTTP Services
- Creating an ASP.NET Web API Service
- Handling HTTP Requests and Responses
- Hosting and Consuming ASP.NET Web API Services
- The ASP.NET Web API Pipeline
- Creating OData Services

- tracing.
- Monitor services by using Windows Azure Diagnostics.
- View and collect Windows Azure metrics in the management portal.
- Describe the basic principles of claims-based identity.
- Create a Security Token Service (STS) by using Windows Azure ACS.
- Configure WCF to use federated identity.
- Explain the need for scalability.
- Describe how to use load balancing for scaling services.
- Describe how to use distributed caching for on-premises as well as Windows Azure services.
- Describe how to use Windows Azure caching.
- Describe how to scale services globally.
- Design and create services and clients to use different kinds of message patterns.
- Configure a service to support distributed transactions.
- Extend the WCF pipeline with runtime components, custom behaviors, and extensible objects.
- Describe web application security.
- Configure a service for transport security.
- Configure a service for message security.
- Implement and configure authentication and authorization logic.

Module 13: Appendix A: Designing and Extending WCF Services

This module covers designing Windows Communication Foundation (WCF) service contracts, creating services that support distributed transactions, and extending the WCF pipeline with custom runtime components and custom behaviors.

- Key Components of Distributed Applications
- Data and Data Access Technologies
- Service Technologies
- Cloud Computing
- Exploring the Blue Yonder Airlines' Travel
   Companion Application
- ADO.NET Overview
- Creating an Entity Data Model
- Querying Data
- Manipulating Data
- HTTP Services
- Creating an ASP.NET Web API Service
- Handling HTTP Requests and Responses
- Hosting and Consuming ASP.NET Web API Services
- The ASP.NET Web API Pipeline
- Creating OData Services
- Implementing Security in ASP.NET Web API Services

- View and collect Windows Azure metrics in the management portal.
- Describe the basic principles of claims-based identity.
- Create a Security Token Service (STS) by using Windows Azure ACS.
- Configure WCF to use federated identity.
- Explain the need for scalability.
- Describe how to use load balancing for scaling services.
- Describe how to use distributed caching for on-premises as well as Windows Azure services.
- Describe how to use Windows Azure caching.
- Describe how to scale services globally.
- Design and create services and clients to use different kinds of message patterns.
- Configure a service to support distributed transactions.
- Extend the WCF pipeline with runtime components, custom behaviors, and extensible objects.
- Describe web application security.
- Configure a service for transport security.
- Configure a service for message security.
- Implement and configure authentication and authorization logic.

Module 4: Extending and Securing ASP.NET Web API Services

This module describes in detail the ASP.NET Web API architecture and how you can extend and secure ASP.NET Web API services.

#### Lessons

- Key Components of Distributed Applications
- Data and Data Access Technologies
- Service Technologies
- Cloud Computing
- Exploring the Blue Yonder Airlines' Travel Companion Application
- ADO.NET Overview
- Creating an Entity Data Model
- Querying Data
- Manipulating Data
- HTTP Services
- Creating an ASP.NET Web API Service
- Handling HTTP Requests and Responses
- Hosting and Consuming ASP.NET Web API Services
- The ASP.NET Web API Pipeline
- Creating OData Services
- Implementing Security in ASP.NET Web API Services
- Injecting Dependencies into Controllers
- Advantages of Creating Services with WCF
- Creating and Implementing a Contract
- Configuring and Hosting WCF Services
- Consuming WCF Services
- Hosting Services On-Premises
- Hosting Services in Windows Azure

- Implementing Security in ASP.NET Web API Services
- Injecting Dependencies into Controllers
- Advantages of Creating Services with WCF
- Creating and Implementing a Contract
- Configuring and Hosting WCF Services
- Consuming WCF Services
- Hosting Services On-Premises
- Hosting Services in Windows Azure
- Windows Azure Service Bus Relays
- Windows Azure Service Bus Queues
- Windows Azure Service Bus Topics
- Web Deployment with Visual Studio 2012Creating and Deploying Web Application
- Packages
- Command-Line Tools for Web Deploy
- Deploying Web and Service Applications to Windows Azure
- Continuous Delivery with TFS and Git
- Best Practices for Production Deployment
- Performing Diagnostics by Using Tracing
- Configuring Service Diagnostics
- Monitoring Services Using Windows Azure Diagnostics
- Collecting Windows Azure Metrics
- Claims-based Identity Concepts
- Using the Windows Azure Access Control Service
- Configuring Services to Use Federated Identities
- Introduction to Scalability
- Load Balancing
- Scaling On-Premises Services with Distributed Cache
- Windows Azure Caching
- Scaling Globally
- Applying Design Principles to Service
- Handling Distributed Transactions
- Extending the WCF Pipeline
- Introduction to Web Services Security
- Transport Security
- Message Security
- Configuring Service Authentication and Authorization

Lab: Deploying Services

After completing this module, students will be able to:

- Describe the key components of distributed applications.
- Describe data and data access technologies.
- Explain service technologies.
- Describe the features and functionalities of cloud computing.
- Describe the architecture and working of the Blue Yonder Airlines Travel Companion application.
- Explain basic objects in ADO.NET and asynchronous operations.

- Injecting Dependencies into Controllers
- Advantages of Creating Services with WCF
- Creating and Implementing a Contract
- Configuring and Hosting WCF Services
- Consuming WCF Services
- Hosting Services On-Premises
- Hosting Services in Windows Azure
- Windows Azure Service Bus Relays
- Windows Azure Service Bus Queues
- Windows Azure Service Bus Topics
- Web Deployment with Visual Studio 2012
- Creating and Deploying Web Application Packages
- Command-Line Tools for Web Deploy
- Deploying Web and Service Applications to Windows Azure
- Continuous Delivery with TFS and Git
- Best Practices for Production Deployment
- Performing Diagnostics by Using Tracing
- Configuring Service Diagnostics
- Monitoring Services Using Windows Azure Diagnostics
- Collecting Windows Azure Metrics
- Claims-based Identity Concepts
- Using the Windows Azure Access Control Service
- Configuring Services to Use Federated Identities
- Introduction to Scalability
- Load Balancing
- Scaling On-Premises Services with Distributed Cache
- Windows Azure Caching
- Scaling Globally
- Applying Design Principles to Service Contracts
- Handling Distributed Transactions
- Extending the WCF Pipeline
- Introduction to Web Services Security
- Transport Security
- Message Security
- Configuring Service Authentication and Authorization

Lab : Designing and Extending WCF Services

- Describe the key components of distributed applications.
- Describe data and data access technologies.
- Explain service technologies.
- Describe the features and functionalities of cloud computing.
- Describe the architecture and working of the Blue Yonder Airlines Travel Companion application.
- Explain basic objects in ADO.NET and asynchronous operations.
- Create an Entity Framework data model.
- Query data by using Entity Framework.
- Insert, delete, and update entities by using

- Windows Azure Service Bus Relays
- Windows Azure Service Bus Queues
- Windows Azure Service Bus Topics
- Web Deployment with Visual Studio 2012
- Creating and Deploying Web Application Packages
- Command-Line Tools for Web Deploy
- Deploying Web and Service Applications to Windows Azure
- Continuous Delivery with TFS and Git
- Best Practices for Production Deployment
- Performing Diagnostics by Using Tracing
- Configuring Service Diagnostics
- Monitoring Services Using Windows Azure Diagnostics
- Collecting Windows Azure Metrics
- Claims-based Identity Concepts
- Using the Windows Azure Access Control Service
- Configuring Services to Use Federated Identities
- Introduction to Scalability
- Load Balancing
- Scaling On-Premises Services with Distributed Cache
- Windows Azure Caching
- Scaling Globally
- Applying Design Principles to Service Contracts
- Handling Distributed Transactions
- Extending the WCF Pipeline
- Introduction to Web Services Security
- Transport Security
- Message Security
- Configuring Service Authentication and Authorization

Lab : Extending Travel Companion's ASP.NET Web API Services

After completing this module, students will be able to:

- Describe the key components of distributed applications.
- Describe data and data access technologies.
- Explain service technologies.
- Describe the features and functionalities of cloud computing.
- Describe the architecture and working of the Blue Yonder Airlines Travel Companion application.
- Explain basic objects in ADO.NET and asynchronous operations.
- Create an Entity Framework data model.
- Query data by using Entity Framework.
- Insert, delete, and update entities by using Entity Framework.
- Design services by using the HTTP protocol.
- Create services by using ASP.NET Web API.
- Use the HttpRequestMessage/HttpResponseMessag e classes to control HTTP messages.

- Create an Entity Framework data model.
- Query data by using Entity Framework.
- Insert, delete, and update entities by using Entity Framework.
- Design services by using the HTTP protocol.
- Create services by using ASP.NET Web API.
- Use the HttpRequestMessage/HttpResponseMes sage classes to control HTTP messages.
- Host and consume ASP.NET Web API services.
- Extend the ASP.NET Web API request and response pipeline.
- Create OData services using ASP.NET Web API.
- Secure ASP.NET Web API.
- Inject dependencies into ASP.NET Web API controllers.
- Describe why and when to use WCF to create services.
- Define a service contract and implement it.
- Host and configure a WCF service.
- Consume a WCF service from a client application.
- Host services on-premises by using Windows services and IIS
- Host services in the Windows Azure cloud environment by using Windows Azure Cloud Services and Web Sites
- Describe the purpose and functionality of relayed and buffered messaging.
- Provision, configure, and use the service bus queues.
- Enhance the effectiveness of queue-based communications using topics, subscriptions and filters.
- Deploy web applications with Visual Studio.
- Create and deploy web applications by using IIS Manager.
- Deploy web applications by using the command line.
- Deploy web applications to Windows Azure environments.
- Use continuous delivery with TFS and Git
- Apply best practices for deploying web applications on-premises and to Windows
- Describe the architecture of Windows Azure Storage.
- Implement Blob Storage in your applications.

Azure.

- Use Table Storage in your applications
- Describe how to use Windows Azure
   Queues as a communication mechanism
   between different parts of your
   application
- Control access to your storage items.
- Perform tracing in the .NET Framework with the System.Diagnostics namespace.
- Configure and explore web service and IIS tracing.

- Entity Framework.
- Design services by using the HTTP protocol.
- Create services by using ASP.NET Web API.
- Use the
- HttpRequestMessage/HttpResponseMess age classes to control HTTP messages.
- Host and consume ASP.NET Web API services.
- Extend the ASP.NET Web API request and response pipeline.
- Create OData services using ASP.NET Web API.
- Secure ASP.NET Web API.
- Inject dependencies into ASP.NET Web API controllers.
- Describe why and when to use WCF to create services.
- Define a service contract and implement it.
- Host and configure a WCF service.
- Consume a WCF service from a client application.
- Host services on-premises by using Windows services and IIS
- Host services in the Windows Azure cloud environment by using Windows Azure Cloud Services and Web Sites
- Describe the purpose and functionality of relayed and buffered messaging.
- Provision, configure, and use the service bus queues.
- Enhance the effectiveness of queue-based communications using topics, subscriptions and filters.
- Deploy web applications with Visual Studio.
- Create and deploy web applications by using IIS Manager.
- Deploy web applications by using the command line.
- Deploy web applications to Windows Azure environments.
- Use continuous delivery with TFS and Git.
- Apply best practices for deploying web applications on-premises and to Windows Azure.
- Describe the architecture of Windows Azure Storage.
- Implement Blob Storage in your applications.
- Use Table Storage in your applications
- Describe how to use Windows Azure
   Queues as a communication mechanism between different parts of your application
- Control access to your storage items.
- Perform tracing in the .NET Framework with the System.Diagnostics namespace.
- Configure and explore web service and IIS tracing.
- Monitor services by using Windows Azure Diagnostics.
- View and collect Windows Azure metrics in the management portal.
- Describe the basic principles of claims-based identity.

- Host and consume ASP.NET Web API services.
- Extend the ASP.NET Web API request and response pipeline.
- Create OData services using ASP.NET Web API.
- Secure ASP.NET Web API.
- Inject dependencies into ASP.NET Web API controllers.
- Describe why and when to use WCF to create services.
- Define a service contract and implement it.
- Host and configure a WCF service.
- Consume a WCF service from a client application.
- Host services on-premises by using Windows services and IIS
- Host services in the Windows Azure cloud environment by using Windows Azure Cloud Services and Web Sites
- Describe the purpose and functionality of relayed and buffered messaging.
- Provision, configure, and use the service bus queues.
- Enhance the effectiveness of queue-based communications using topics, subscriptions and filters.
- Deploy web applications with Visual Studio.
- Create and deploy web applications by using IIS Manager.
- Deploy web applications by using the command line.
- Deploy web applications to Windows Azure environments.
- Use continuous delivery with TFS and Git.
- Apply best practices for deploying web applications on-premises and to Windows Azure.
- Describe the architecture of Windows Azure Storage.
- Implement Blob Storage in your applications.
- Use Table Storage in your applications
- Describe how to use Windows Azure
   Queues as a communication mechanism
   between different parts of your application
- Control access to your storage items.
- Perform tracing in the .NET Framework with the System.Diagnostics namespace.
- Configure and explore web service and IIS tracing.
- Monitor services by using Windows Azure Diagnostics.
- View and collect Windows Azure metrics in the management portal.
- Describe the basic principles of claims-based identity.
- Create a Security Token Service (STS) by using Windows Azure ACS.
- Configure WCF to use federated identity.
- Explain the need for scalability.
- Describe how to use load balancing for scaling services.
- Describe how to use distributed caching for on-premises as well as Windows Azure services.

- Monitor services by using Windows Azure Diagnostics.
- View and collect Windows Azure metrics in the management portal.
- Describe the basic principles of claims-based identity.
- Create a Security Token Service (STS) by using Windows Azure ACS.
- Configure WCF to use federated identity.
- Explain the need for scalability.
- Describe how to use load balancing for scaling services.
- Describe how to use distributed caching for on-premises as well as Windows Azure services.
- Describe how to use Windows Azure caching.
- Describe how to scale services globally.
- Design and create services and clients to use different kinds of message patterns.
- Configure a service to support distributed transactions.
- Extend the WCF pipeline with runtime components, custom behaviors, and extensible objects.
- Describe web application security.
- Configure a service for transport security.
- Configure a service for message security.
- Implement and configure authentication and authorization logic.

Module 9: Windows Azure Storage

This module Describes Windows Azure Storage, the services it provides, and the best way to use these services.

### Lessons

- Introduction to Windows Azure Storage
- Windows Azure Blob Storage
- Windows Azure Table Storage
- Windows Azure Queue Storage
- Restricting Access to Windows Azure Storage

Lab: Windows Azure Storage

After completing this module, students will be able to:

- Describe the key components of distributed applications.
- Describe data and data access technologies.
- Explain service technologies.
- Describe the features and functionalities of cloud computing.
- Describe the architecture and working of the Blue Yonder Airlines Travel Companion application.
- Explain basic objects in ADO.NET and asynchronous operations.

- Create a Security Token Service (STS) by using Windows Azure ACS.
- Configure WCF to use federated identity.
- Explain the need for scalability.
- Describe how to use load balancing for scaling services.
- Describe how to use distributed caching for on-premises as well as Windows Azure services.
- Describe how to use Windows Azure caching.
- Describe how to scale services globally.
- Design and create services and clients to use different kinds of message patterns.
- Configure a service to support distributed transactions.
- Extend the WCF pipeline with runtime components, custom behaviors, and extensible objects.
- Describe web application security.
- Configure a service for transport security.
- Configure a service for message security.
- Implement and configure authentication and authorization logic.

Module 14: Appendix B: Implementing Security in WCF Services

This module deals with the various considerations you have to take into account when designing a secure web service, such as encryption, input validation, authentication, and authorization, and the techniques to use while applying these considerations to services developed with WCF.

- Key Components of Distributed Applications
- Data and Data Access Technologies
- Service Technologies
- Cloud Computing
- Exploring the Blue Yonder Airlines' Travel Companion Application
- ADO.NET Overview
- Creating an Entity Data Model
- Querying Data
- Manipulating Data
- HTTP Services
- Creating an ASP.NET Web API Service
- Handling HTTP Requests and Responses
- Hosting and Consuming ASP.NET Web API Services
- The ASP.NET Web API Pipeline
- Creating OData Services
- Implementing Security in ASP.NET Web API Services
- Injecting Dependencies into Controllers
- Advantages of Creating Services with WCF
- Creating and Implementing a Contract
- Configuring and Hosting WCF Services
- Consuming WCF Services

- Describe how to use Windows Azure caching.
- Describe how to scale services globally.
- Design and create services and clients to use different kinds of message patterns.
- Configure a service to support distributed transactions.
- Extend the WCF pipeline with runtime components, custom behaviors, and extensible objects.
- Describe web application security.
- Configure a service for transport security.
- Configure a service for message security.
- Implement and configure authentication and authorization logic.

Module 5: Creating WCF Services

This module introduces Windows Communication Foundation (WCF) and describes how to create, host, and consume a WCF service.

#### Lessons

- Key Components of Distributed Applications
- Data and Data Access Technologies
- Service Technologies
- Cloud Computing
- Exploring the Blue Yonder Airlines' Travel Companion Application
- ADO.NET Overview
- Creating an Entity Data Model
- Querying Data
- Manipulating Data
- HTTP Services
- Creating an ASP.NET Web API Service
- Handling HTTP Requests and Responses
- Hosting and Consuming ASP.NET Web API Services
- The ASP.NET Web API Pipeline
- Creating OData Services
- Implementing Security in ASP.NET Web API Services
- Injecting Dependencies into Controllers
- Advantages of Creating Services with WCF
- Creating and Implementing a Contract
- Configuring and Hosting WCF Services
- Consuming WCF Services
- Hosting Services On-Premises
- Hosting Services in Windows Azure
- Windows Azure Service Bus Relays
- Windows Azure Service Bus Queues
- Windows Azure Service Bus Topics
- Web Deployment with Visual Studio 2012
- Creating and Deploying Web Application Packages
- Command-Line Tools for Web Deploy
- Deploying Web and Service Applications to Windows Azure
- Continuous Delivery with TFS and Git
- Best Practices for Production Deployment
- Performing Diagnostics by Using Tracing
- Configuring Service Diagnostics

- Create an Entity Framework data model.
- Query data by using Entity Framework.
- Insert, delete, and update entities by using Entity Framework.
- Design services by using the HTTP protocol.
- Create services by using ASP.NET Web API.
- Use the HttpRequestMessage/HttpResponseMes sage classes to control HTTP messages.
- Host and consume ASP.NET Web API services.
- Extend the ASP.NET Web API request and response pipeline.
- Create OData services using ASP.NET Web API.
- Secure ASP.NET Web API.
- Inject dependencies into ASP.NET Web API controllers.
- Describe why and when to use WCF to create services.
- Define a service contract and implement
- Host and configure a WCF service.
- Consume a WCF service from a client application.
- Host services on-premises by using Windows services and IIS
- Host services in the Windows Azure cloud environment by using Windows Azure Cloud Services and Web Sites
- Describe the purpose and functionality of relayed and buffered messaging.
- Provision, configure, and use the service bus queues.
- Enhance the effectiveness of queue-based communications using topics, subscriptions and filters.
- Deploy web applications with Visual Studio.
- Create and deploy web applications by using IIS Manager.
- Deploy web applications by using the command line.
- Deploy web applications to Windows Azure environments.
- Use continuous delivery with TFS and Git
- Apply best practices for deploying web applications on-premises and to Windows
- Describe the architecture of Windows Azure Storage.
- Implement Blob Storage in your applications.
- Use Table Storage in your applications
- Describe how to use Windows Azure
   Queues as a communication mechanism
   between different parts of your
   application
- Control access to your storage items.
- Perform tracing in the .NET Framework with the System.Diagnostics namespace.
- Configure and explore web service and IIS tracing.

- Hosting Services On-Premises
- Hosting Services in Windows Azure
- Windows Azure Service Bus Relays
- Windows Azure Service Bus Queues
- Windows Azure Service Bus Topics
- Web Deployment with Visual Studio 2012
- Creating and Deploying Web Application Packages
- Command-Line Tools for Web Deploy
- Deploying Web and Service Applications to Windows Azure
- Continuous Delivery with TFS and Git
- Best Practices for Production Deployment
- Performing Diagnostics by Using Tracing
- Configuring Service Diagnostics
- Monitoring Services Using Windows Azure Diagnostics
- Collecting Windows Azure Metrics
- Claims-based Identity Concepts
- Using the Windows Azure Access Control
- Configuring Services to Use Federated Identities
- Introduction to Scalability
- Load Balancing
- Scaling On-Premises Services with Distributed Cache
- Windows Azure Caching
- Scaling Globally
- Applying Design Principles to Service Contracts
- Handling Distributed Transactions
- Extending the WCF Pipeline
- Introduction to Web Services Security
- Transport Security
- Message Security
- Configuring Service Authentication and Authorization

Lab: Securing a WCF Service

- Describe the key components of distributed applications.
- Describe data and data access technologies.
- Explain service technologies.
- Describe the features and functionalities of cloud computing.
- Describe the architecture and working of the Blue Yonder Airlines Travel Companion application.
- Explain basic objects in ADO.NET and asynchronous operations.
- Create an Entity Framework data model.
- Query data by using Entity Framework.
- Insert, delete, and update entities by using Entity Framework.
- Design services by using the HTTP protocol.
- Create services by using ASP.NET Web API.
- Use the

- Monitoring Services Using Windows Azure Diagnostics
- Collecting Windows Azure Metrics
- Claims-based Identity Concepts
- Using the Windows Azure Access Control Service
- Configuring Services to Use Federated Identities
- Introduction to Scalability
- Load Balancing
- Scaling On-Premises Services with Distributed Cache
- Windows Azure Caching
- Scaling Globally
- Applying Design Principles to Service Contracts
- Handling Distributed Transactions
- Extending the WCF Pipeline
- Introduction to Web Services Security
- Transport Security
- Message Security
- Configuring Service Authentication and Authorization

Lab : Creating and Consuming the WCF Booking Service

- Monitor services by using Windows Azure Diagnostics.
- View and collect Windows Azure metrics in the management portal.
- Describe the basic principles of claims-based identity.
- Create a Security Token Service (STS) by using Windows Azure ACS.
- Configure WCF to use federated identity.
- Explain the need for scalability.
- Describe how to use load balancing for scaling services.
- Describe how to use distributed caching for on-premises as well as Windows Azure services.
- Describe how to use Windows Azure caching.
- Describe how to scale services globally.
- Design and create services and clients to use different kinds of message patterns.
- Configure a service to support distributed transactions.
- Extend the WCF pipeline with runtime components, custom behaviors, and extensible objects.
- Describe web application security.
- Configure a service for transport security.
- Configure a service for message security.
- Implement and configure authentication and authorization logic.

Module 10: Monitoring and Diagnostics

This module describes how to perform monitoring and diagnostics in Windows Azure services.

- Key Components of Distributed Applications
- Data and Data Access Technologies
- Service Technologies
- Cloud Computing
- Exploring the Blue Yonder Airlines' Travel Companion Application
- ADO.NET Overview
- Creating an Entity Data Model
- Querying Data
- Manipulating Data
- HTTP Services
- Creating an ASP.NET Web API Service
- Handling HTTP Requests and Responses
- Hosting and Consuming ASP.NET Web API Services
- The ASP.NET Web API Pipeline
- Creating OData Services
- Implementing Security in ASP.NET Web API Services
- Injecting Dependencies into Controllers
- Advantages of Creating Services with WCF
- Creating and Implementing a Contract

- HttpRequestMessage/HttpResponseMess age classes to control HTTP messages.
- Host and consume ASP.NET Web API services.
- Extend the ASP.NET Web API request and response pipeline.
- Create OData services using ASP.NET Web API.
- Secure ASP.NET Web API.
- Inject dependencies into ASP.NET Web API controllers.
- Describe why and when to use WCF to create services.
- Define a service contract and implement it.
- Host and configure a WCF service.
- Consume a WCF service from a client application.
- Host services on-premises by using Windows services and IIS
- Host services in the Windows Azure cloud environment by using Windows Azure Cloud Services and Web Sites
- Describe the purpose and functionality of relayed and buffered messaging.
- Provision, configure, and use the service bus queues.
- Enhance the effectiveness of queue-based communications using topics, subscriptions and filters.
- Deploy web applications with Visual Studio.
- Create and deploy web applications by using IIS Manager.
- Deploy web applications by using the command line.
- Deploy web applications to Windows Azure environments.
- Use continuous delivery with TFS and Git.
- Apply best practices for deploying web applications on-premises and to Windows Azure.
- Describe the architecture of Windows Azure Storage.
- Implement Blob Storage in your applications.
- Use Table Storage in your applications
- Describe how to use Windows Azure
   Queues as a communication mechanism
   between different parts of your application
- Control access to your storage items.
- Perform tracing in the .NET Framework with the System.Diagnostics namespace.
- Configure and explore web service and IIS tracing.
- Monitor services by using Windows Azure Diagnostics.
- View and collect Windows Azure metrics in the management portal.
- Describe the basic principles of claims-based identity.
- Create a Security Token Service (STS) by using Windows Azure ACS.
- Configure WCF to use federated identity.
- Explain the need for scalability.
- Describe how to use load balancing for scaling services.

- Configuring and Hosting WCF Services
- Consuming WCF Services
- Hosting Services On-Premises
- Hosting Services in Windows Azure
- Windows Azure Service Bus Relays
- Windows Azure Service Bus Queues
- Windows Azure Service Bus Topics
- Web Deployment with Visual Studio 2012
- Creating and Deploying Web Application Packages
- Command-Line Tools for Web Deploy
- Deploying Web and Service Applications to Windows Azure
- Continuous Delivery with TFS and Git
- Best Practices for Production Deployment
- Performing Diagnostics by Using Tracing
- Configuring Service Diagnostics
- Monitoring Services Using Windows Azure Diagnostics
- Collecting Windows Azure Metrics
- Claims-based Identity Concepts
- Using the Windows Azure Access Control Service
- Configuring Services to Use Federated Identities
- Introduction to Scalability
- Load Balancing
- Scaling On-Premises Services with Distributed Cache
- Windows Azure Caching
- Scaling Globally
- Applying Design Principles to Service Contracts
- Handling Distributed Transactions
- Extending the WCF Pipeline
- Introduction to Web Services Security
- Transport Security
- Message Security
- Configuring Service Authentication and Authorization

- Describe how to use distributed caching for on-premises as well as Windows Azure services.
- Describe how to use Windows Azure caching.
- Describe how to scale services globally.
- Design and create services and clients to use different kinds of message patterns.
- Configure a service to support distributed transactions.
- Extend the WCF pipeline with runtime components, custom behaviors, and extensible objects.
- Describe web application security.
- Configure a service for transport security.
- Configure a service for message security.
- Implement and configure authentication and authorization logic.

## Additional Information:

This course will be delivered with digital courseware. In order to have the best learning experience you are asked to bring your own second screen to view the courseware. A second screen includes: tablets and laptops.

#### **Further Information:**

For More information, or to book your course, please Email us on:

KENYA - training.kenya@clclearningafrica.com

TANZANIA - training.tanzania@clclearningafrica.com

UGANDA - training.uganda@clclearningafrica.com

RWANDA - training.rwanda@clclearningafrica.com

UAE - training.emea@clclearningafrica.com